## K<sub>E</sub>Tpic

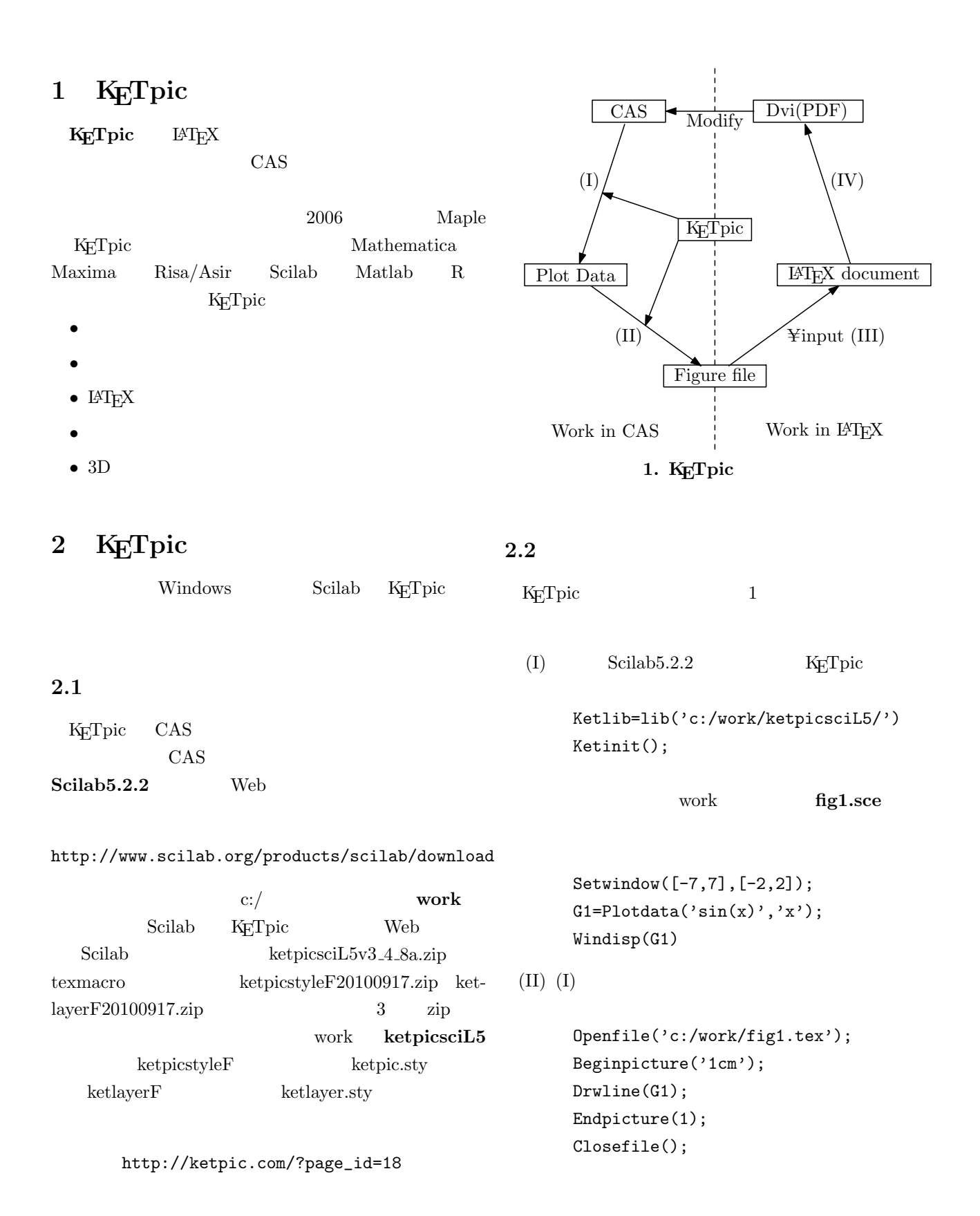

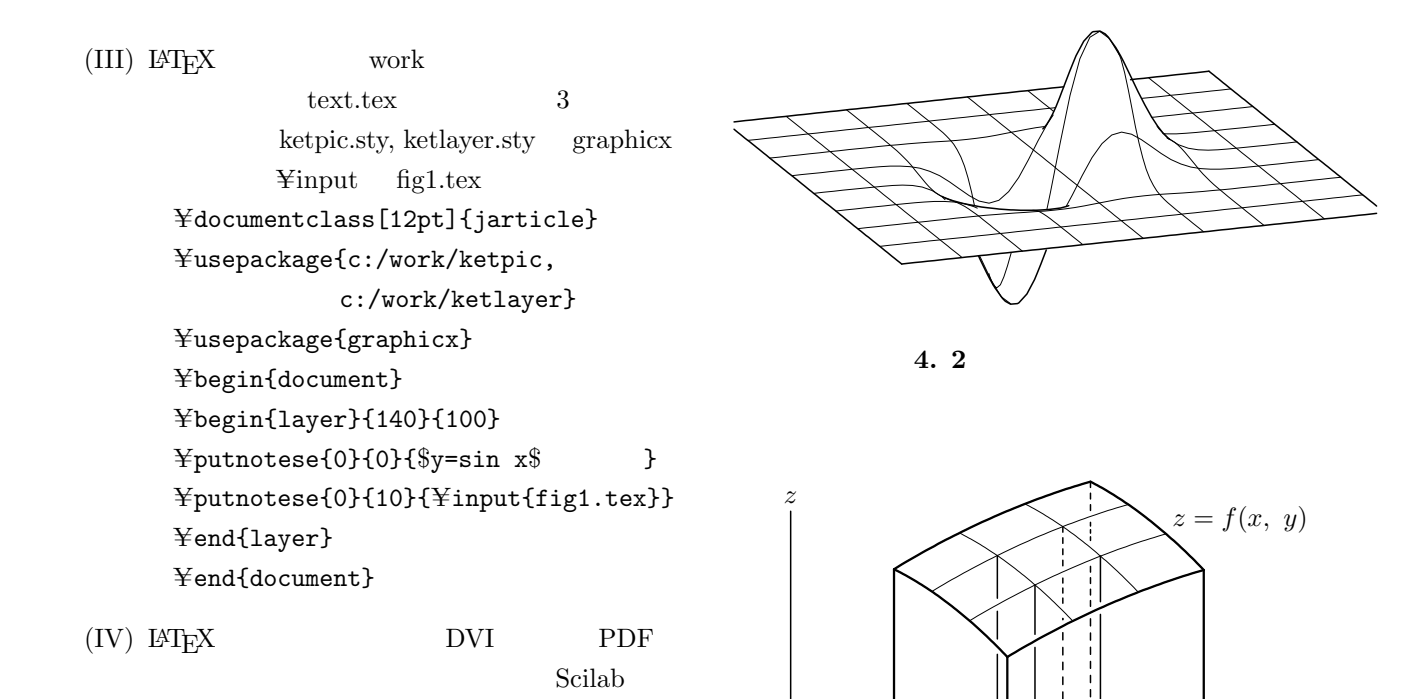

 $\Omega$ 

## 3 K<sub>E</sub>Tpic

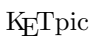

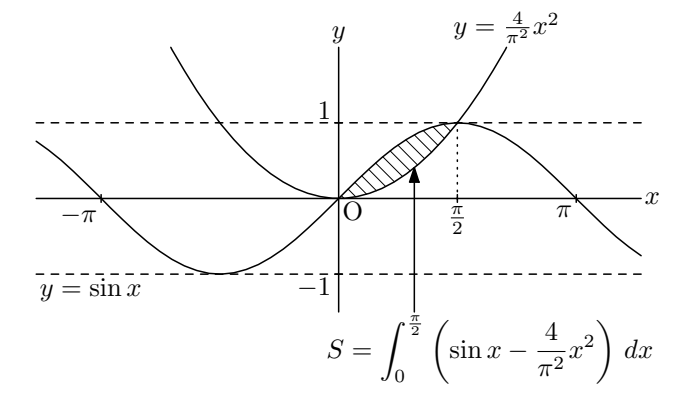

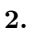

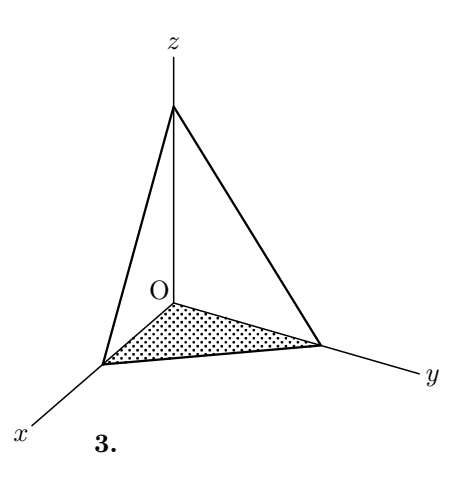

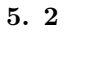

*x*

*y*

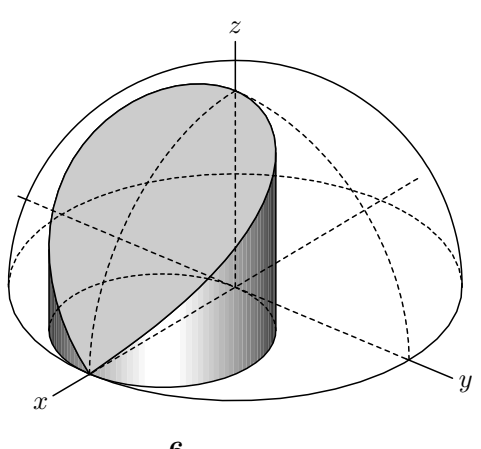

**6.**